# CS 241: Systems Programming Lecture 29. Regular Expressions I

Spring 2024
Prof. Stephen Checkoway

# Theory of regular languages

Mathematical theory of sets of strings

You'll see this in CS 383

Connection to finite state machines

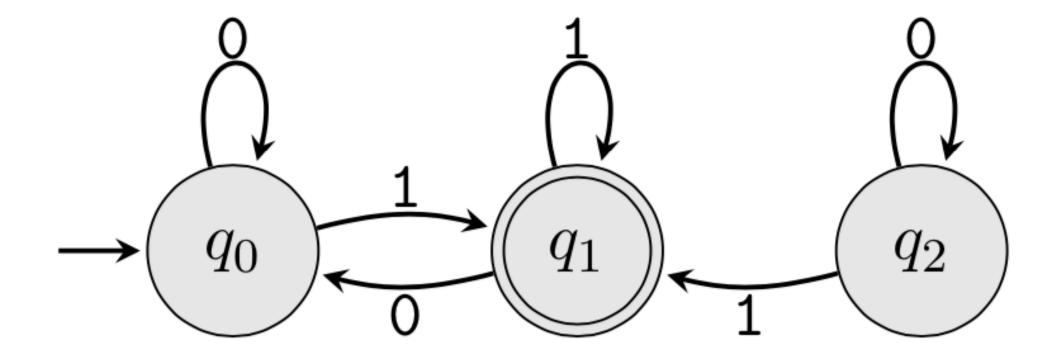

# Theory of regular languages

Mathematical theory of sets of strings

You'll see this in CS 383

Connection to finite state machines

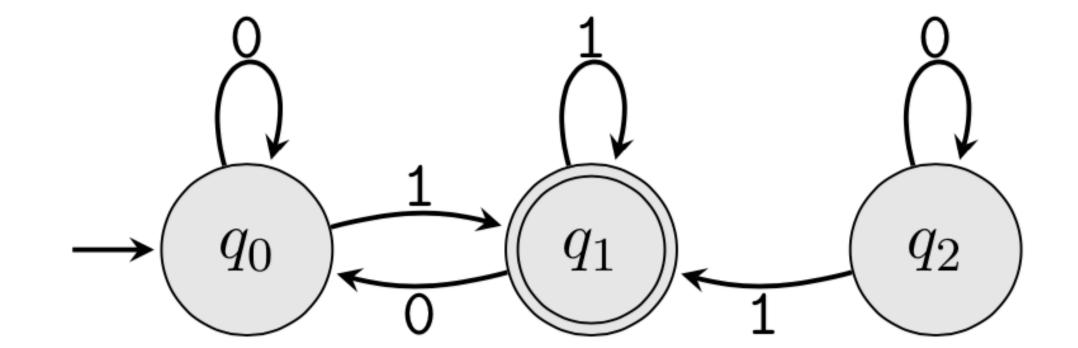

We're going to skip all of this for this course!

#### Problem we want to solve

Identify and/or extract text that matches a given pattern

#### Examples

- Determine if a text string matches the pattern
- Find all lines of text in a file containing a given word
- Extract all phone numbers from a file
- Extract fields from structured text
- Classify types of text (e.g., compilers need to determine if some text is a number like 0x7D2 or symbols like == or keywords like fn)
- Find all of the tags in an HTML file

Approach: Use a regular expression to specify the pattern

# grep(1)

grep matches lines of input against a given regular expression (regex), printing each line that matches (or does not match)

- \$ grep 'Computer Science' file
  - prints each line of file that contains the string "Computer Science"

More generally,

\$ grep regex file will print each line of file that matches the regular expression regex

# What is a regular expression?

Text that describes a search pattern

Comes in a variety of "flavors"

- Basic Regular Expression (BRE)
- Extended Regular Expression (ERE)
- Perl-Compatible Regular Expressions (PCRE)

Be careful not to confuse with file globbing which uses similar special characters like \* and ? but with slightly different meanings

(period) any single character except newline

- (period) any single character except newline
- \* 0 or more of the preceding item (greedy)

- (period) any single character except newline
- \* 0 or more of the preceding item (greedy)
- start of a line

- (period) any single character except newline
- \* 0 or more of the preceding item (greedy)
- start of a line
- \$ end of the line

- (period) any single character except newline
- \* 0 or more of the preceding item (greedy)
- start of a line
- \$ end of the line
- match one of the enclosed characters
  - [a-z] matches a range
  - [^] reverses the sense of match
  - put ] or at start to be a member of the list

- (period) any single character except newline
- \* 0 or more of the preceding item (greedy)
- start of a line
- \$ end of the line
- match one of the enclosed characters
  - [a-z] matches a range
  - reverses the sense of match
  - put ] or at start to be a member of the list

Every other character just matches itself; precede any of the above with \ to treat as a normal character that must literally match

a

Anything with the letter 'a'

a abc Anything with the letter 'a'
Anything with the string 'abc'

a abc a.c Anything with the letter 'a'
Anything with the string 'abc'
'a' followed by any char then 'c'

a abc a.c ^a Anything with the letter 'a'
Anything with the string 'abc'
'a' followed by any char then 'c'
Line starting with 'a'

a abc a.c ^a

a\$

Anything with the letter 'a'
Anything with the string 'abc'
'a' followed by any char then 'c'
Line starting with 'a'
Line ending with 'a'

a abc a.c ^a a\$ ^a\$ Anything with the letter 'a'
Anything with the string 'abc'
'a' followed by any char then 'c'
Line starting with 'a'
Line ending with 'a'
Line consisting of a single 'a' on it

```
a abc a.c ^a a$ ^a$ a.*b
```

Anything with the letter 'a'
Anything with the string 'abc'
'a' followed by any char then 'c'
Line starting with 'a'
Line ending with 'a'
Line consisting of a single 'a' on it
'a' then anything else, then 'b' (includes 'ab')

```
a
abc
a.c
^a
a$
^a$
a.*b
[abc]
```

Anything with the letter 'a'
Anything with the string 'abc'
'a' followed by any char then 'c'
Line starting with 'a'
Line ending with 'a'
Line consisting of a single 'a' on it
'a' then anything else, then 'b' (includes 'ab')
One of 'a', 'b', or 'c'

```
Anything with the letter 'a'
a
                       Anything with the string 'abc'
abc
                       'a' followed by any char then 'c'
a.c
                       Line starting with 'a'
^a
                       Line ending with 'a'
a$
                       Line consisting of a single 'a' on it
^a$
                       'a' then anything else, then 'b' (includes 'ab')
a.*b
                       One of 'a', 'b', or 'c'
[abc]
                       Anything containing a letter or number
[a-zA-Z0-9]
```

Valid identifiers in Rust\* (things like variable or function names)

- 1. start with either a letter or an underscore; and
- 2. consist of letters, numbers, or underscores.

E.g., main, foo\_bar, \_Okay123XY are valid identifiers; but 32x, foo-bar, and &blah are not

Which regular expression describes valid Rust identifiers?

C. 
$$[a-zA-Z_{]}[a-zA-Z0-9_{]}*$$

\*Not totally true. Rust has "raw" identifiers as well, ignore those

# Basic regex (obsolete)

```
match previous item at least m times, but at most n times
\{m,n\}
          match previous item exactly m times
match previous item at least m times
\{m,\}
          group and save enclosed pattern match
\(\\)
 \1
         the first saved match
 the fifth saved match
 Using such "back references" makes it not a real regular expression and
    should be avoided
```

# Extended regex (modern)

```
match previous item at least m times, but at most n times
\{m, n\}
        group and save enclosed pattern match
        match 1 or more of the previous {1,}
        match previous 0 or 1 time {0,1}
        match regex either before or after
     apple banana
                      'abab', 'abc', 'abcccc', 'cab', 'cccab' 'cccccccc'
(ab | c+) \{2\}
```

```
(ab c) {2} 'abab', 'abc', 'cab', 'cc' (ERE)
```

#### POSIX character classes

Within brackets [], we can use character classes corresponding to those in ctype.h by surrounding the name with [: and :]

- alnum, digit, punct, alpha, graph, space, blank, lower, upper, cntrl, print, xdigit
- E.g., [[:digit:][:space:]]

Shortcuts (needs "enhanced" basic or extended regular expressions):

- > \wis [[:alnum:]\_] \Wis [^[:alnum:]\_]

#### Which string does the ERE

```
\([[:digit:]]{3}\) [[:digit:]]{3}-[[:digit:]]{4} match?
```

A. 
$$([1]{3})[2]{3}-[3]{4}$$

C. 
$$(123)$$
  $456-7890$ 

D. 
$$(123)$$
 456-7890

# grep(1)

```
Name comes from ed(1) program command g/re/p
grep —E re files use extended regex (or use egrep)
egrep —l re files just list file names
egrep —c re files just list count of matches
egrep —n re files just list line numbers
egrep —i re files ignore case
egrep —v re files show non-matching lines
```

# awk(1)

Named after the developers

- A. Aho
- P. Weinberger
- B. Kernighan

Programming language for working on files

Consists of a sequence of pattern-action statements of the form

- pattern { action }
- Each line of the input is matched compared to each pattern in order;
   each matching pattern has its associated action run

# Running AWK

#### Running

- \$ awk -f foo.awk files # foo.awk contains the program
- \$ awk prog files # pattern-action separated by ;

Understands whitespace separated fields (can change this via -F option)

Awk programs can manipulate the fields with

- \$1, \$2, \$3 are the first three fields
- \$0 is the whole line

Other variables, just use their names

# Simple AWK program

Prints the lines of a file with START and END

```
BEGIN { print "START" }
    { print }
END { print "END"}
```

The first line has the special pattern **BEGIN** whose action runs before looking at any lines

The second line does not have a pattern so its action (print the line) runs for each line

The final line has the special pattern **END** whose action runs after all lines

#### Sum up a list of numbers

```
BEGIN \{ SUM = 0 \}
      { SUM += $1 }
   { print "Total is", SUM }
END
$ cat nums
10
39
48
22
51
$ awk -f sum.awk nums
Total is 170
```

#### Patterns

matches the regular expression re /re/ matches before any input is used (can be used to set variables) BEGIN matches after all input is used (e.g., can print things) **END** matches if the expression is nonzero expr matches all lines between the line matching p1 and the line p1,p2 matching p2 (including those lines) (empty pattern) matches every line

#### Expressions in patterns

#### Examples:

- ► \$3 == "foo" { ... } Matches when field 3 is the string foo
- \$2 ~ /re/ { ... } Matches when field 2 matches the regex re

You can use relational operators: <, <=, ==, !=, >, and >=

You can use match operators: expr ~ /re/ and expr !~ /re/

A bunch of builtin functions including substr, length, and sub (substitute)

The action(s) are performed when the pattern expression evaluates to true

#### Actions

An action is a sequence of statements inside { } separated by ;

- assignment statements var = value
- conditionals/loops: if, while, for, do-while, break, continue,
- for (var in array) stmt
- print expr-list
- printf format, expr-list

A missing action means to print the line

#### AWK example

Prints lines longer than 72 characters

```
length($0) > 72 { print }
```

Missing action block means print

```
length(\$0) > 72
```

#### Print size and owner from Is -I

```
$ ls -l | awk '{ print $5, "\t", $3 }'
$ ls -1
total 64520
-rw-r--r-- 1 steve staff 2950132 Oct 20 14:04 Lecture-01-Introduction.key
-rw-r--r-- 1 steve staff 1882060 Sep 6 15:09 Lecture-02-Introduction-to-
Unix.key
-rw-r--r-- 1 steve staff 1208263 Sep 11 14:50 Lecture-03-More-shell.key
-rw-r--r-- 1 steve staff 1775407 Sep 13 15:18 Lecture-04-Environment-
expansion.key
$ ls -l | awk '{ print $5, "\t", $3 }'
2950132
         steve
1882060
          steve
1208263
          steve
1775407
          steve
```

Given pop.txt with lines containing zip code, county, population, e.g., 44001 Lorain 20769
44011 Lorain 21193
what is the awk command to print out the population of Oberlin (zip code 44074)?

```
A. $ awk '/44074/ { print $3 }'
B. $ awk '$0 == 44074 { print $2 }'
C. $ awk '$1 == 44074 { print $3 }'
D. $ awk '44074 { print $2 }'
```